# **THE SHORT CIRCUIT**

## ARCTIC AMATEUR RADIO CLUB

## FIELD DAY IS AROUND THE CORNER! Volunteers Needed to Plan and Operate June 23-24

In mere weeks, KL7KC will be on the air for the 2012 ARRL Field Day! Volunteers are needed to help plan, advertise, and operate during the 24-hour event.

After record public interest at KL2R last year, AARC president Neal Brown W7USB has proposed to hold Field Day in a more

 $\mathbf{u}$ 

central location. Neal's tremendous PR campaign drew nearly 3 dozen participants and visitors to the operation.

 $\overline{a}$ 

*Can you commit to be there to interact with Fairbanksans and other visitors?* 

need to choose a suitable site with room for one or two stations. antennas, and good public access. A varied demonstration agenda and informative displays need to be produced and organized. Operators must begin planning station layouts and gathering gear.

Tens of thousands of hams

across the US and Canada light up the airwaves as well as campsites for a weekend of fun learning.

ARRL Field Day is a family affair, too. It can bring old and new friends together for socializing and good food.

## NEXT EXAMINING SESSION MAY 5TH Congratulations to upgrades

Lead volunteer examiner Bill Brookins KC8MVW reports that William Nemec KL2PQ and Linda Nemec KL2PR both upgraded to Extra in March. VE sessions are

The 2012 FD activities will emphasize education and recruitment. There's a pressing

> held the first Saturday of each month in the Noel Wien Library at 1 PM. Contact Bill at *kc8mvw@gmail.com* for more details.

## WHERE ARE WE GOING? -- *by Neal Brown, President*

For openers, our 4 May meeting will be held in a room with an active ham radio station in it. KL7EX, the Hutchinson Amateur Radio Experimental Station, which of course any licensed ham can operate. We are going to meet in room 202 in the Hutchinson Career Center at 7 pm. KL7AJ, Eric Nichols teaches electronics in this room and is our presenter.

We bowed out of officially supporting the Yukon Quest but remain committed to helping riders stay safe during the 9 June Tour de Cure.

Both of these activities, and Field Day, have in the past helped people in our community see us in action as we train for emergency services.

Field Day 2011 went well. Initial thoughts for Field Day 2012, 23/24 June, are to bring it to a place where more people in our community are likely to drop in. Noel Wein Library, Wal-Mart parking lot. What do you think?

Can you commit to be there to interact with Fairbanksans and other visitors? If so let us know on a page being created for our web site *http://www.kl7kc.com.*

*73 de W7USB*

## AARC VE REPORT

#### *by Bill Brookins KC8MVW*

First and foremost, I would like to thank all of the local Volunteer Examiners that have assisted with the Amateur Radio testing that has occurred in the Fairbanks area. Without you, we would not have had any new or upgraded licenses. Since the last newsletter article, we have been busy with holding sessions on a nearly monthly basis at the Noel Wien Library. A few times have been quiet sessions, but we do try to have a presence at the library and elsewhere in town to assist those who have questions or want to take the test.

Let it be known that the values for the General and Extra include those that may have gotten their Technician earlier in the year. Fewer than 5 applicants have started with nothing and taken all three tests successfully during one of our sessions since I became the head VE in 2007. Fewer than 10 have taken through their Generals successfully that I can remember.

# APRS TAKES TO THE SKY Project Aether Explores the Aurora

Dr. Ben Longmier KF5KMP from the University of Houston, students, and support staff arrived in Fairbanks in late March for some very exciting adventures under the Northern Lights with highaltitude balloons, high-definition cameras, and amateur radio.

THE SHORT CIRCUIT 2 Ben's brainchild, Project Aether, is designed to "inspire the next generation of scientists, engineers, explorers, and dreamers." The program collaborates with schools to teach students physics concepts, experimental research skills, and to demonstrate low-cost, accessible space exploration through high altitude balloon launches equipped with HD cameras from GoPro. The Alaskan expedition aimed to snap photos and

I wish all those that are studying the best of luck in their studies and remember to practice at any of the online sessions until you feel comfortable. I fully understand that there is added stress by being in the room and taking the exam, so just try to relax and we'll do what we can to assist and make it as painless as possible.

Thank you again to the VE's and to all the applicants that keep this hobby going strong.

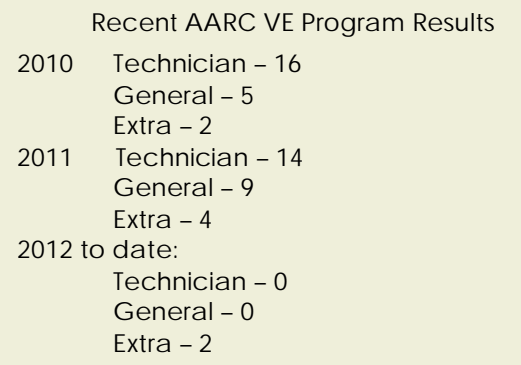

video of the aurora from the edge of space. Other experiments and mementos tagged along.

Amateur radio plays an important role. Most payloads are launched with Automatic Position Reporting System equipment aboard to help track the balloons to altitudes of nearly 100,000 feet. The Interior APRS networked performed very well. At times, APRS transmissions from the Project Aether balloons were heard as far south as Kenai. This aided payload recovery.

Nevertheless, some equipment has yet to be recovered, and the project requests your help in locating them. See *http://www.space.com/15335 alaska-northern-lights-balloon-search.html* or for updates visit the Project Aether blog at *http://projectaetheredu.weebly.com/blog.html*

# CW ACADEMY CALLING CQ CWops pair students with mentors

The CW Operators' Club announces its CW Academy, a program aimed at increasing the fun of using CW in the world of Ham Radio. The program addresses all levels of enthusiasts; from those aspiring to become licensed operators with a desire to learn Morse Code, all the way to veteran operators wanting to increase their CW activity, skills, and code speed.

Those wishing to participate will register at *http://www.cwops.org/cwacademy2.html* A

CWops member/advisor will be assigned to each registrant as a mentor and on-air contact. KL and VY1 hams interested in boosting their CW action should contact Larry N1TX by email at *n1tx@akradio.net* Students and Elmers alike are welcome to join in.

## WHICH LOGGING PROGRAM Choices for Windows

Active ham radio involves some record keeping. For some, it's a more complicated chore, especially for those chasing awards, net control stations, and contesters. Computers and the Internet have brought a host of options for logging programs, and the best choice will depend on your needs and operating style.

If you look at the logging program reviews on eham.net, you will find over 100 products and many widely regarded. This can make the choice difficult.

At a minimum, you are probably looking for a package to control your radio as well as enter contact information. DXers, and award chasers will be interested in database management, QSL functions, and award tracking.

### **80m Slow Code Sessions for Alaskans**

Al Weber, KL7AG, and Joe Belegrin, III, WL7BR are in the Fairbanks area and want to help others to learn Morse Code. Their emphasis is on SLOW code and they only send practice transmissions with slow code.

You can tune in to the practice sessions at these approximate times. Times may vary a bit due to the challenges of life or even low batteries.

Code practice is at 0700 Local on 3.548 MHz and at 1900 Local on 3.890 MHz on most days. Let Al and Joe know you are out there listening by sending them an email. It is a good deal to have this available for Alaska hams. Joe WL7BR - *wl7br1@acsalaska.net* and Al KL7AG - *al@afweber.com*

For contesting, the choice is straightforward, with the standards being N1MM and Win-Test. These are Windows programs. KL2R uses both.

After each contest, the contacts are often exported in a format called ADIF and then imported into a general purpose logger for central management. KL2R has nearly 40,000 QSOs to manage, so the logger of choice had to have excellent search, filter, and QSL management functions. Several years ago N1TX reviewed DXLab Suite in these very pages, and it is still in use today. It is a virtual Swiss Army knife for any ham, and it is free. *http://www.dxlabsuite.com*

That said, Ham Radio Deluxe is a powerhouse for most applications. It incorporates rig control, logging, digital modes, and much more. It is no longer free, however. Version 6.0 will be released at Dayton in May.

*http://www.hrdsoftwarellc.com/*

THE SHORT CIRCUIT 3

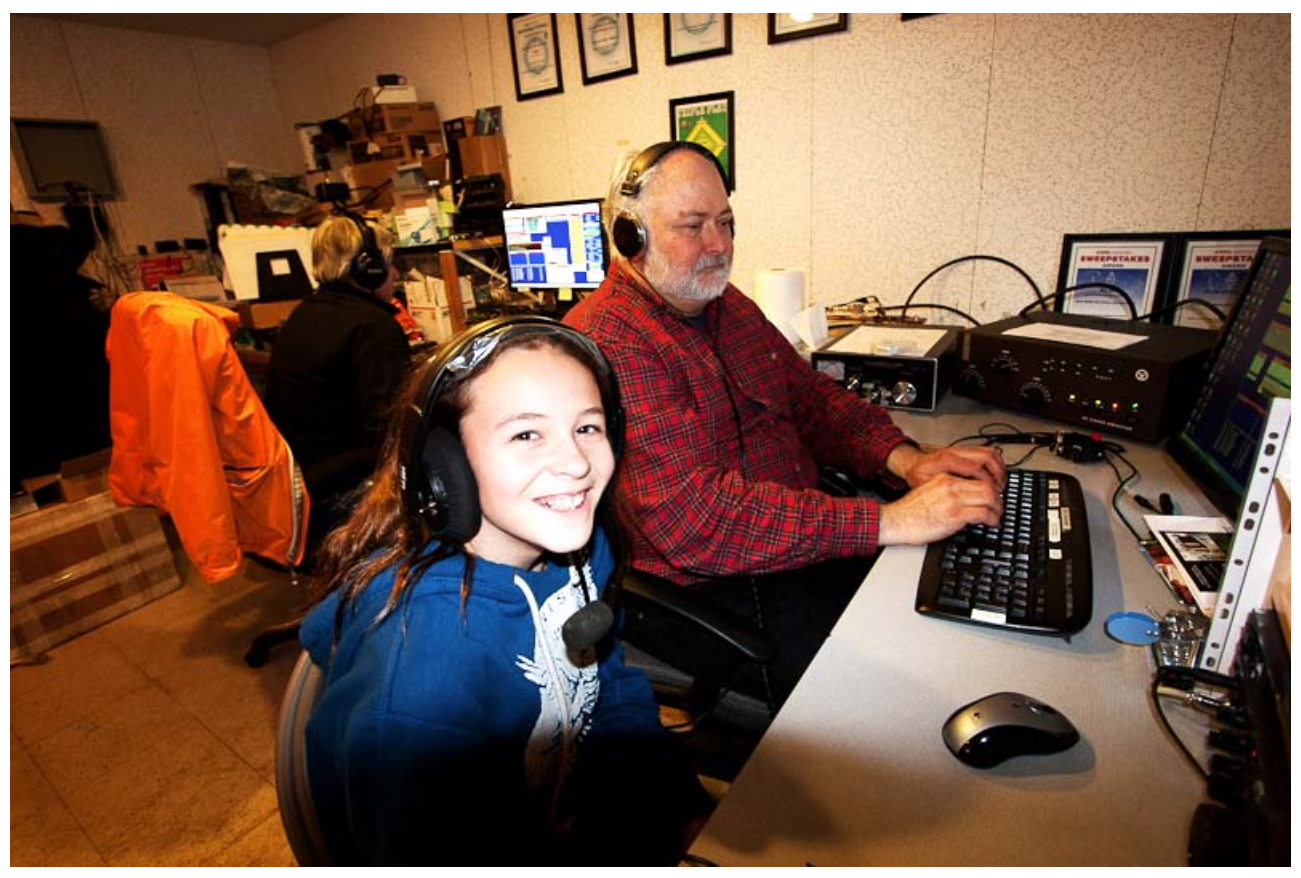

**DALE SLATER, GRANDDAUGHTER OF JOHN KL1AZ, IS A RADIO NATURAL. HERE SHE RUNS A PILE AT KL2R WITH CARL HORN WL7BDO AT THE CONTROLS. HER COMPETITIVE NATURE AND QUICK GRASP MAKE HER A RADIO MONSTER FOR CONTESTS.**

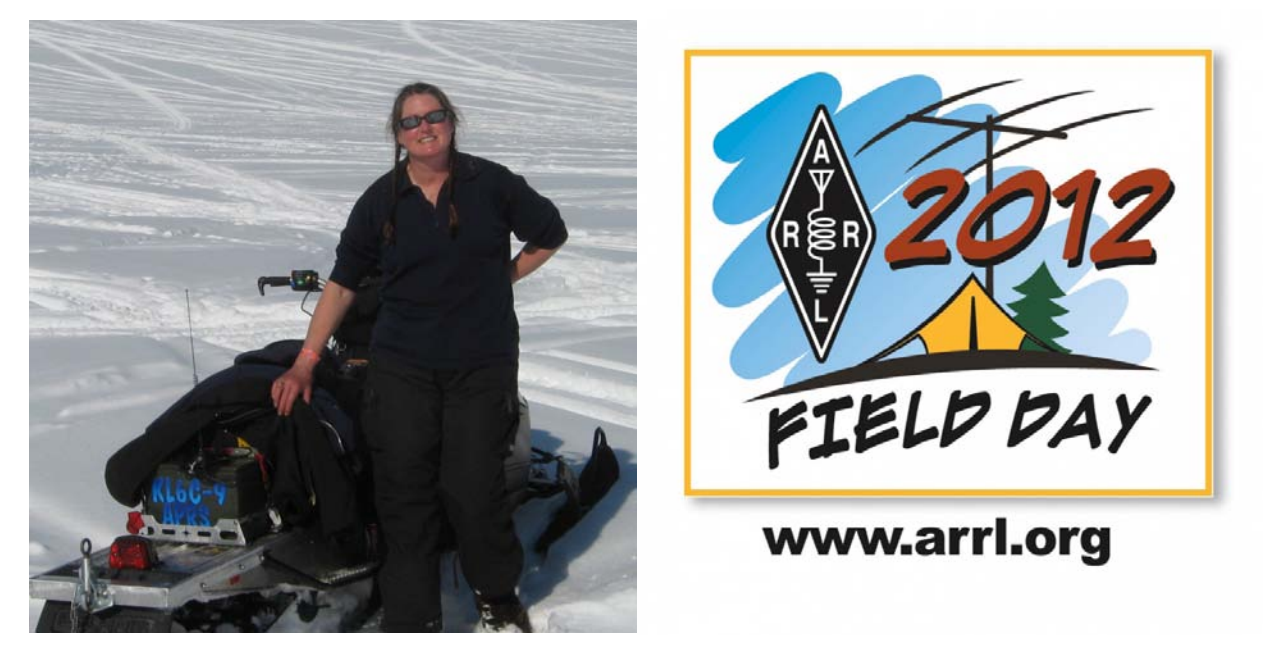

**ELAINE MEINDL KL6C TOOK HER AMMO-CAN APRS TRACKER TO ARCTIC MAN.**

THE SHORT CIRCUIT AND A 1999 THE SHORT CIRCUIT